## **岩見沢市Free Wi-Fi 利用方法**

#### **SNS登録方式**

# SNS registration system

**認証方式は、メールアドレスまたはSNSアカウントの2種類あります。**

There are two authentication methods: using an email address or an SNS account.

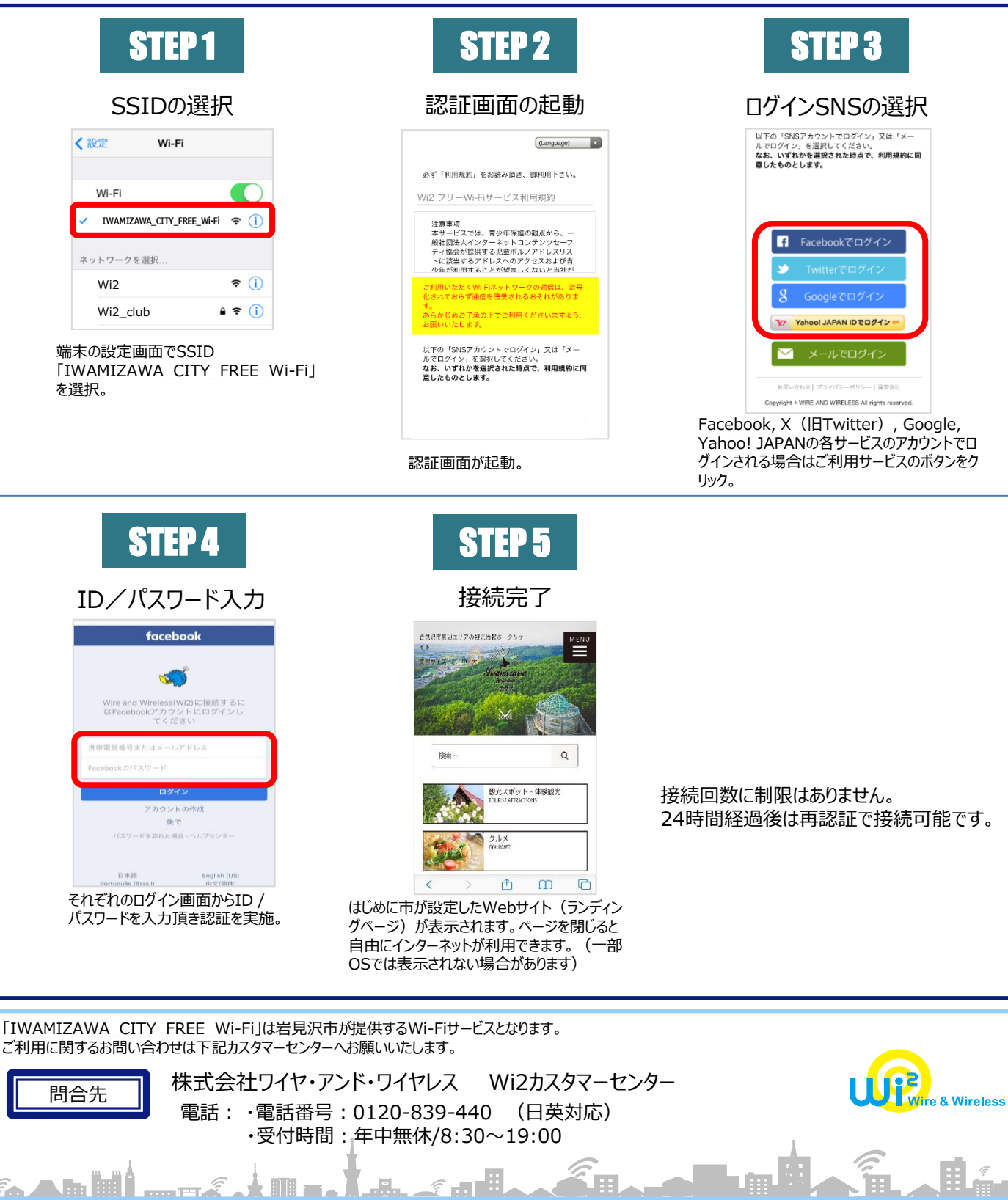

#### **岩見沢市Free Wi-Fi 利用方法**

#### **E メー ル登録方式**

## E-mail registration system

**認証方式は、メールアドレスまたはSNSアカウントの2種類あります。**

There are two authentication methods: using an email address or an SNS account.

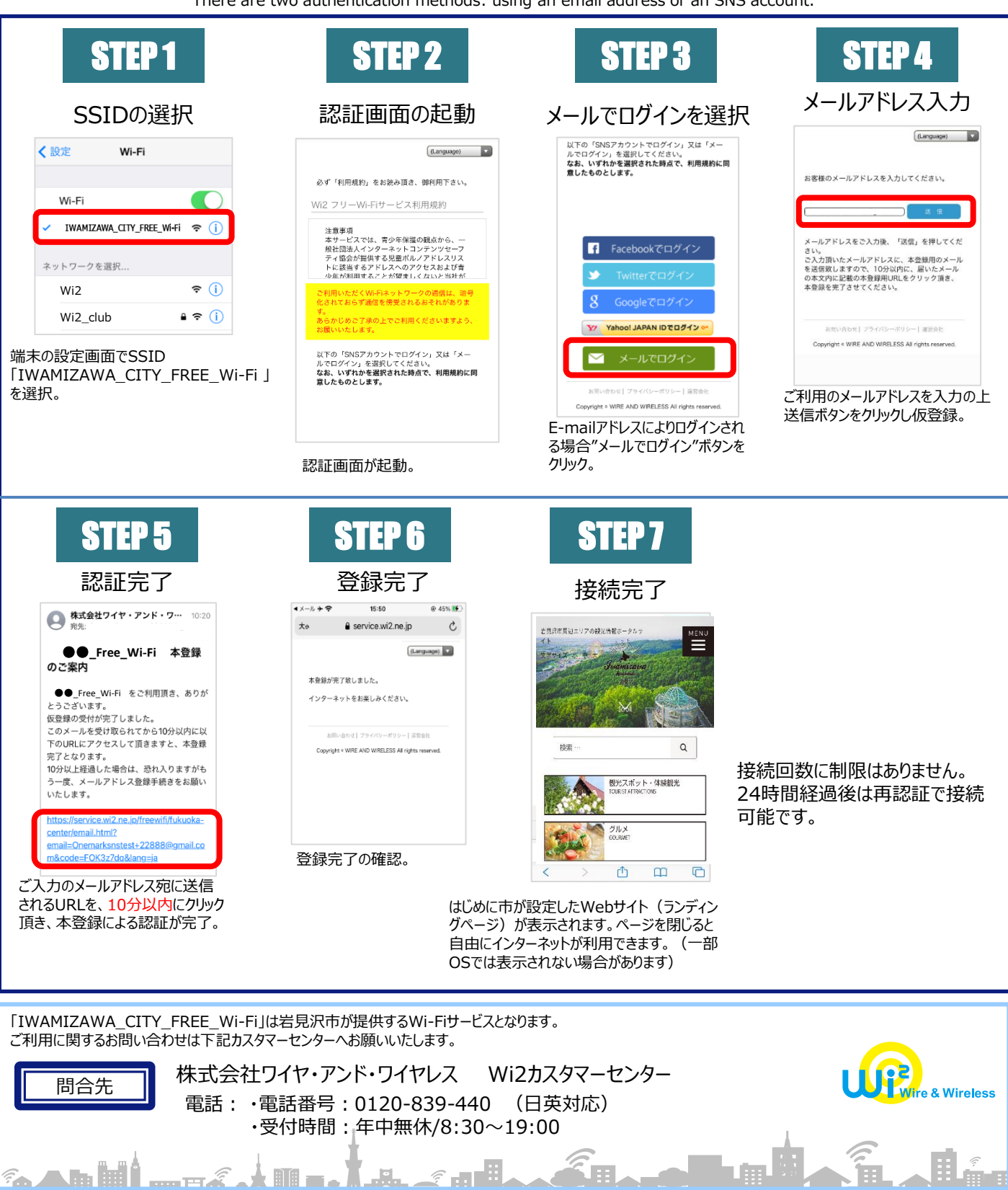